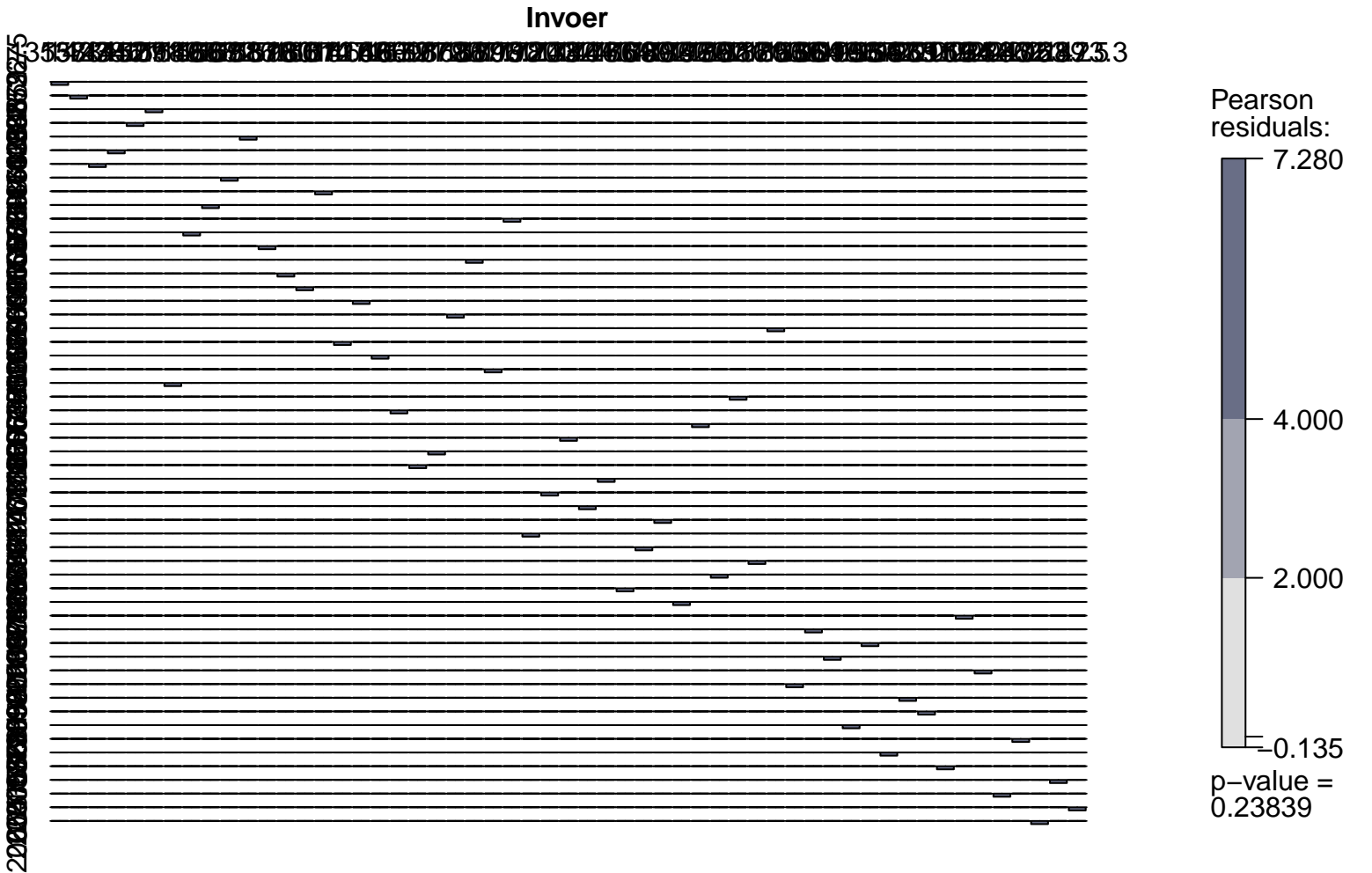

**Uitvoer**